## **NR-125**

## December-2015 B.Com., Sem.-I **SE-101-C : Computer Application** (Internet and Web Page Development using HTML)

## $Time \cdot 3$  Hours

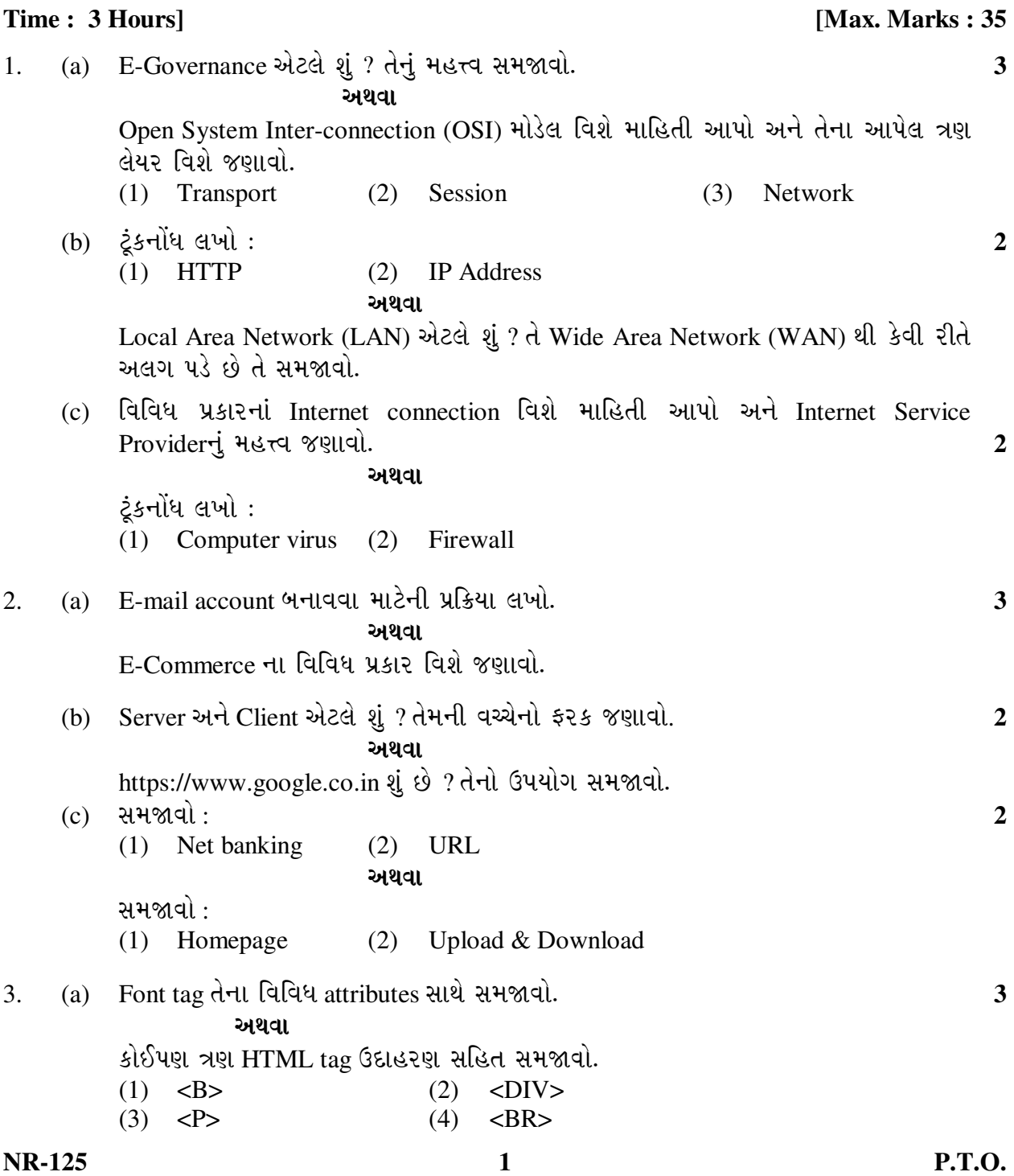

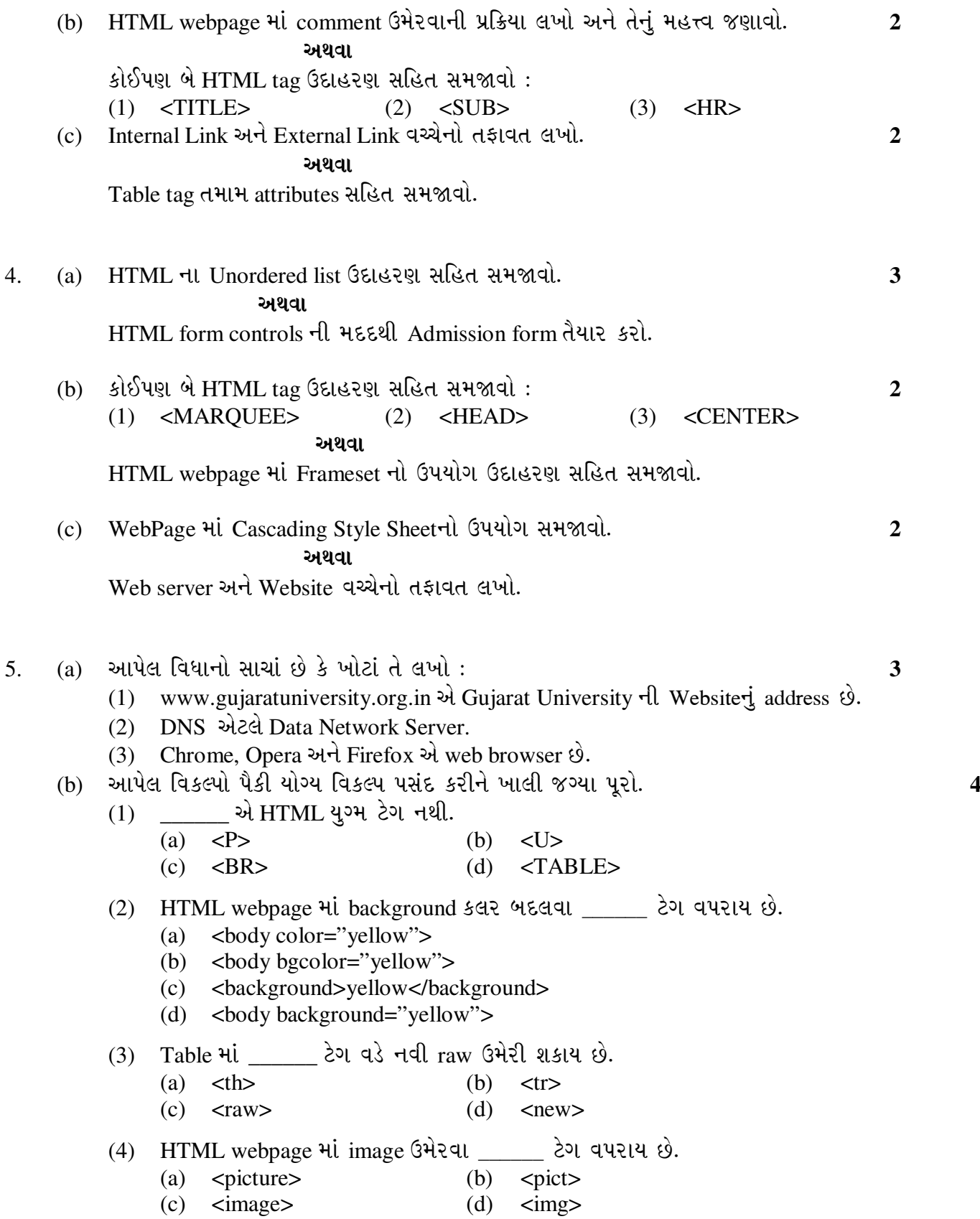

**NR-125 2**

 $\overline{\phantom{a}}$ 

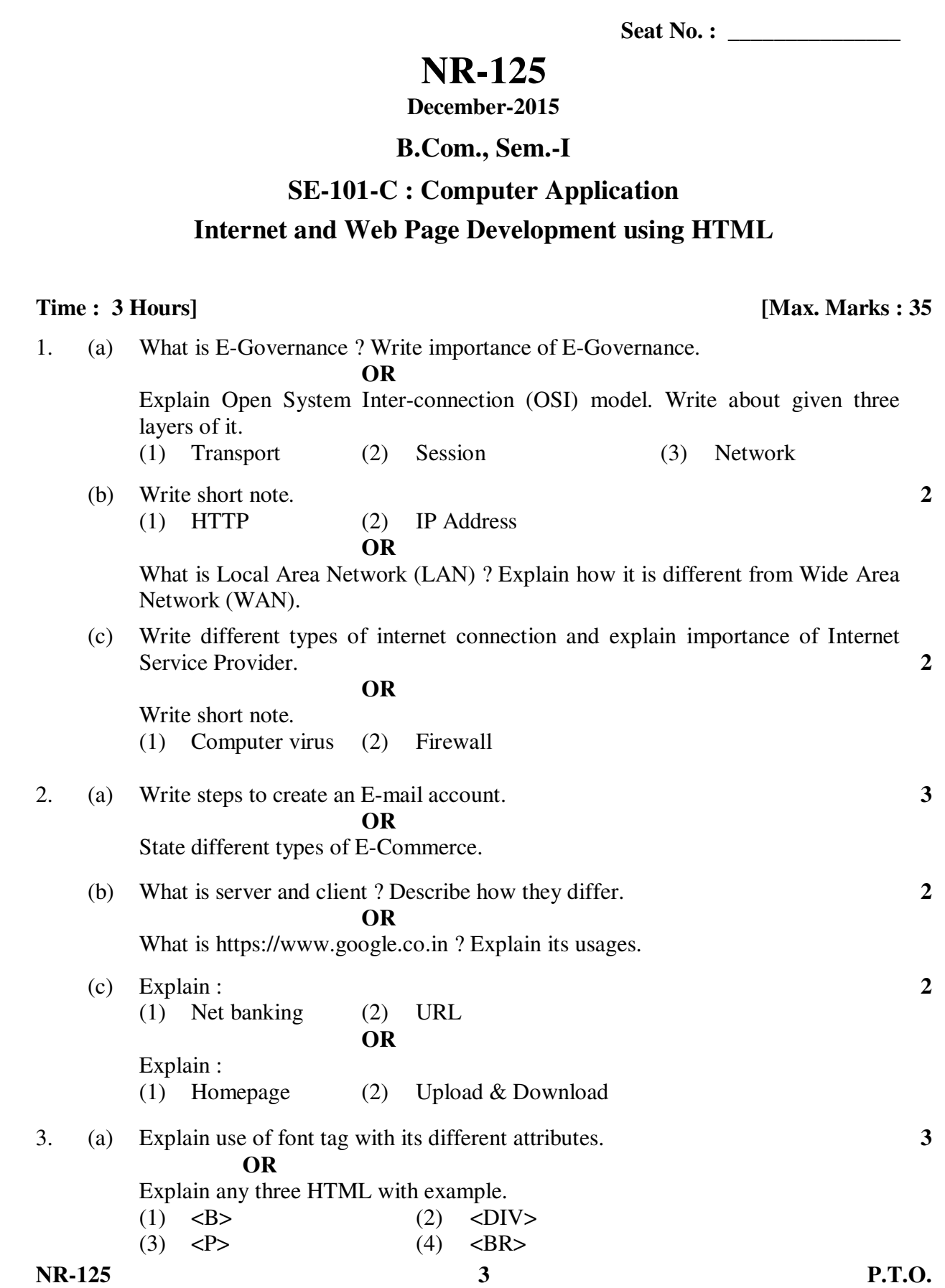

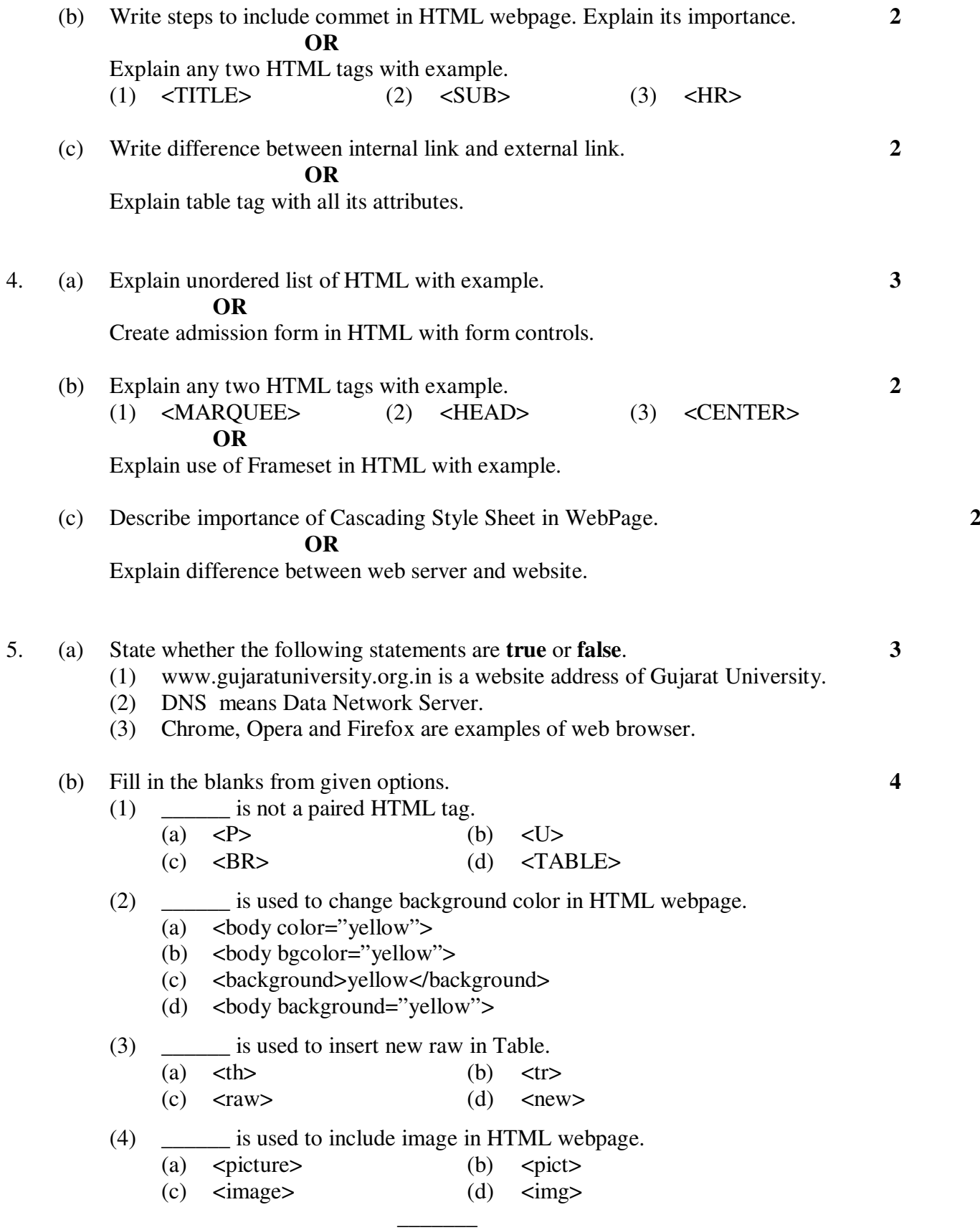

**NR-125 4**